实验是获取信息的活动,电子信息以数据为载体,数学实 验主要任务是获取数据。

实验报告是向人表达信息的文稿,要简洁清楚,无涂 改。实验报告占课程成绩 30%。

实验报告:

实验数据——获取了哪些数据,反映哪方面信息,有何参 考价值?

实验结论——如何利用实验数据表现所获取的信息?

总结体会——实验涉及到了哪些技术,实验原理基于什么 数学原理(或数学模型)?

改进建议——数据误差主要表现在哪方面,有无好的处理 方法;数据量是否足以支持实验结论;有无更好的实验设 计方案

## 实验二 航程计算

## 问题背景

北京时间 2002 年 9 月 27 日 14 点, 国航 CA981 航班从首都 国际机场起飞, 当地时间 9 月 27 日 15 点 30 分, 降落在纽 约肯尼迪机场;"北京→纽约" 直飞航线开通。在此之前, "北京→纽约" 航线为

北京 → 上海→ 东京 → 旧金山 → 纽约

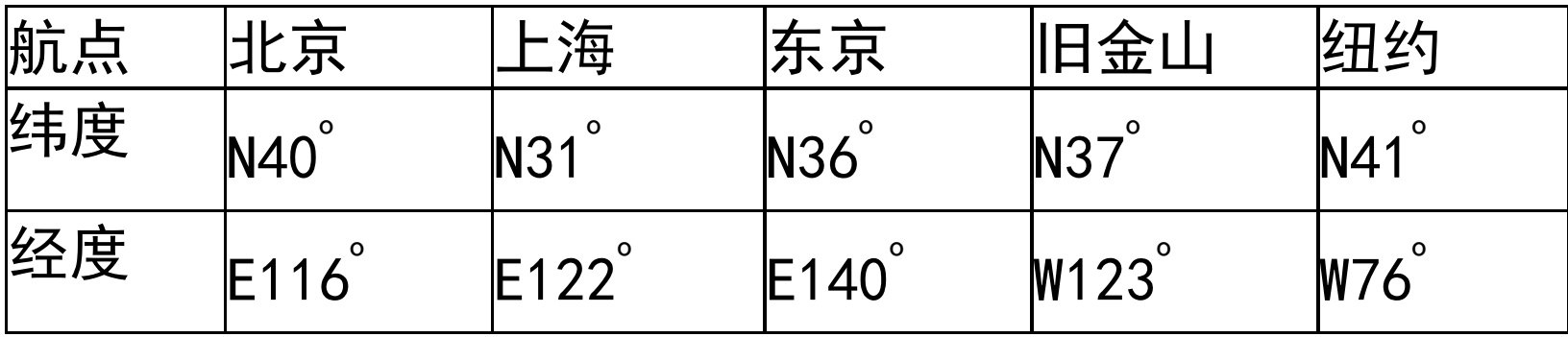

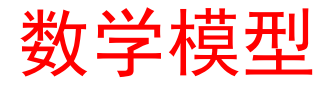

(1) 假设地球是标准的球体。飞机航行走短程线,即球面 上的大圆。取地球半径为 R=6400(km) 球面短程线位于过球心 0 以及 P1、P2 的平面与球面相交的 大圆弧上。

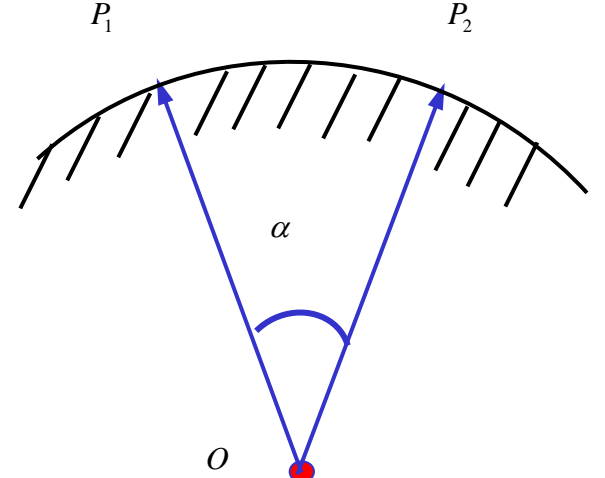

球面短程线长度计算公式  $L = R \times \alpha$ 其中,  $\alpha$ 是 OP1 与 OP2 之间夹角(单位:弧度)

球心到 P1(x1, y1, z1)和球心到 P2(x2, y2, z2), 两向量  $m$ 张成夹角 $\alpha$ 的计算方法  $\boldsymbol{O}P_{1}\cdot\boldsymbol{O}P_{2} =\mid\boldsymbol{O}P_{1}\mid\cdot\mid\boldsymbol{O}P_{2}\mid\cos\alpha$   $OP_1 \cdot OP_2 = x_1 x_2 + y_1 y_2 + z_1 z_2$ 

$$
\cos\alpha=\frac{x_1x_2+y_1y_2+z_1z_2}{R^2}
$$

$$
\alpha = \arccos(\frac{x_1x_2 + y_1y_2 + z_1z_2}{R^2})
$$

 $|OP_1| = |OP_2| = R$ (2) 从经纬度计算上述大圆弧的角度。  $\theta = P$ 点处球面法 线和赤道面的夹角(-90°~+90°). 向北取正为北纬, 向南取

负为南纬. $\varphi$ 是 P 点与地球自转轴所在平面与起始子午面的 夹角(-180° ~+180°). 由起始子午线起算, 向东取正为东经, 向西取负为西经。

 $\cos\theta\cos$  $\cos\theta\sin$ **sin**  $\bm{x} = \bm{R}$  $\bm{y}=\bm{R}$  $z = R$  $\theta \cos \varphi$  $\theta \sin \varphi$  $\boldsymbol{\theta}$  $\int x =$  $\int$  $\{y=$  $\overline{\phantom{a}}$  $\vert z =$ 

 $\mathsf{l}$ 

$$
D = \{\,(\phi,\theta) \,\mid\, -\,\pi \leq \phi \leq \pi, \,\, -\frac{1}{2}\pi \leq \theta \leq \frac{1}{2}\pi \,\}
$$

## 北京→纽约直飞航程

city= $[40, 118; 31, 122; 36, 140; 37, -123; 41, -76]$ ; R=6400+10;

```
theta=city(:,1)*pi/180;
fai=city(:, 2)*pi/180;
x=R*cos(theta). *cos(fai):
y=R*cos(theta).*sin(fai);
z=R*sin(theta);
op1=[x(1):y(1):z(1)]:
op5=[x(5);y(5);z(5)];
Dnew=R*acos(op1'*op5/R^2)
结果
Dnew = 10964.38
```
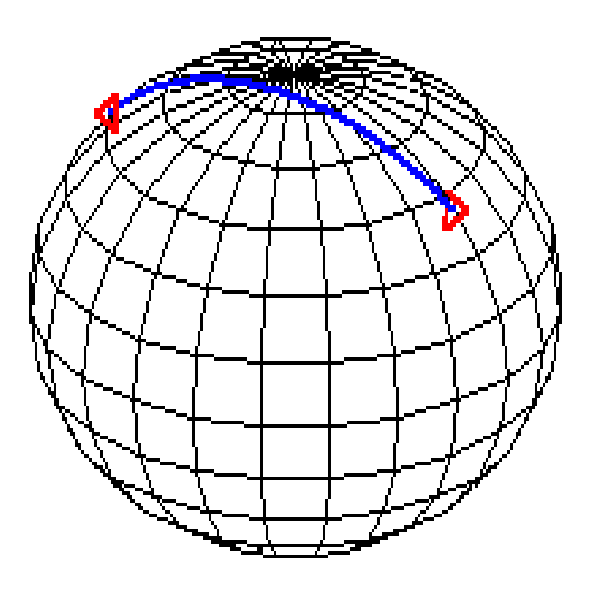

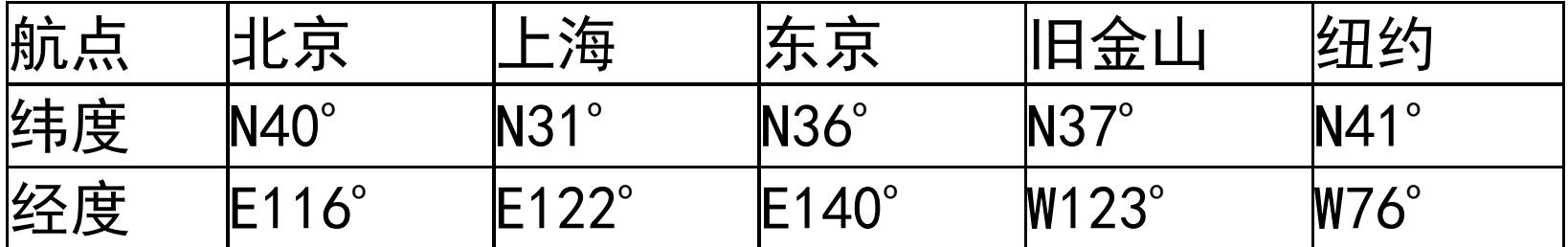

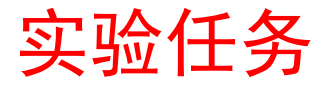

计算相邻航点的航程及其飞行时间 北京→上海 上海→东京 东京→旧金山 旧金山→纽约

总航程

## 思考题

1.根据"北京时间 2002 年 9 月 27 日 14 点,航班从北京起 飞, 纽约时间 9 月 27 日 15 点 30 分, 降落在纽约"这段消 息,分析两地经差和时差,计算飞行时间。 2.如果飞机时速为 980 公里/小时,则两条飞行航线的飞行 时间差异是多大(设旧航线上中转站不停)

3.数学实验所用的计算方法是近似方法,其误差跟哪些参 数有关?如何提高精度?

4.下面程序是绘制地球上北京和纽约两城市之间球面短程 线,试对程序中的语句作功能性注释

R=6400;

theta= $(-90:15:90)*pi/180;$ fai= $(-180:15:180)*pi/180;$ X=R\*cos(theta)'\*cos(fai); z=R\*sin(theta); Y=R\*cos(theta)'\*sin(fai); t=(0:20)/20; Z=R\*sin(theta)'\*ones(size(f X=(1-t)\*x(1)+t\*x(2); ai));  $colormap([0 0 0])$ ;  $mesh(X, Y, Z)$ ; axis off hold on city= $[40, 118; 41, -76]$ ; theta=city $(:,1)*$ pi/180;

fai=city $(:,2)*$ pi/180; x=R\*cos(theta).\*cos(fai); y=R\*cos(theta).\*sin(fai);  $Y=(1-t)*y(1)+t*y(2)$ ;  $Z=(1-t)*z(1)+t*z(2)$ :  $r =$ sqrt $(X, *X+Y, *Y+Z, *Z)$ ; X=R\*X./r;Y=R\*Y./r;Z=R\*Z./r; plot3(x,y,z,'r<',X,Y,Z,'b', 'LineWidth',2)